## **Formular: Reiter E-Mail Konfiguration**

Hier werden alle Einstellungen für Absender und Empfänger des Webformulars eingetragen. Die Administrative E-Mail informiert die bearbeitende Stelle des Webformulars.

Für eine Benachrichtigung des Benutzers den **Abschnitt E-Mail an den Benutzer** erweitern (+).

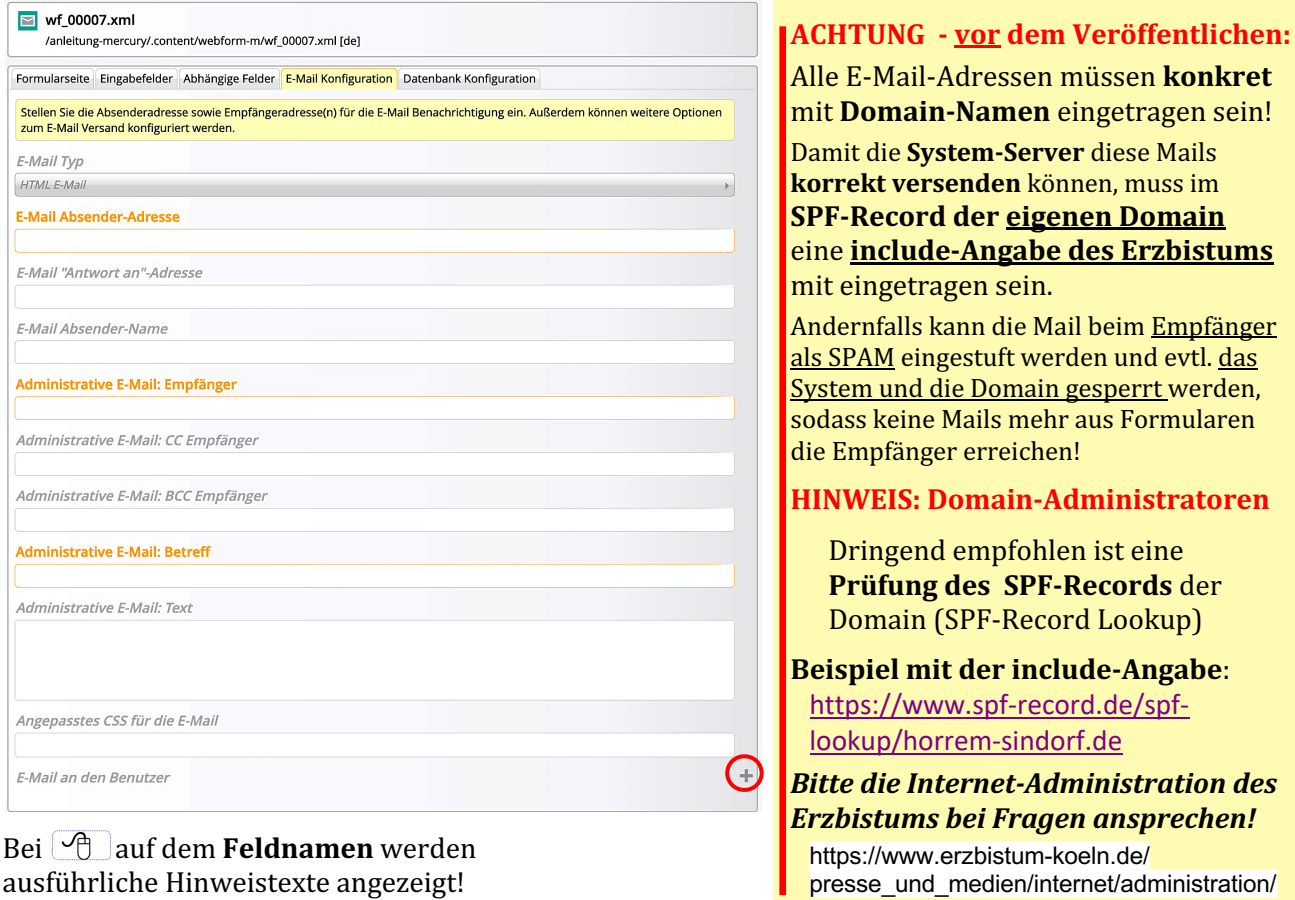

## **Beispiel: Abschnitt E-Mail an Benutzer** (fiktive E-Mail Adressen!)

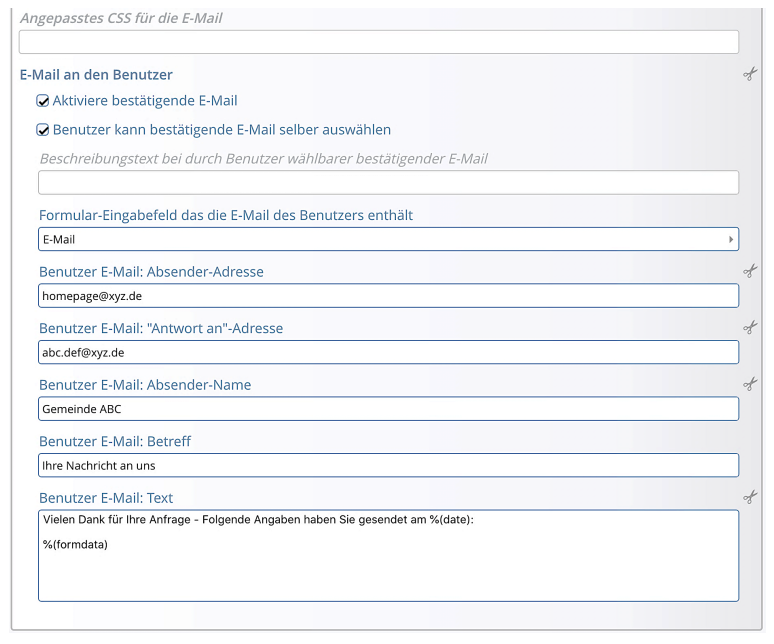

*Benutzer E-Mail "Antwort an"-Adresse* hier kann für die Antwort auf eine Benutzer E-Mail eine **andere E-Mail-Absender Adresse** vorgegeben werden!

## *Benutzer E-Mail Text*

Der Text kann mit dem Text-Editor ausführlich formatiert werden!

Der Hinweistext  $\boxed{\phantom{a}}$  enthält eine Liste von Variablen, deren aktueller Inhalt im Text eingesetzt werden kann, z.B.

 $%$ (date) = Datum des E-Mail Versands %(formdata) = Formular-Eingaben

Bei Formularen **mit Datenbanken**, siehe auch H.14 und H.20.